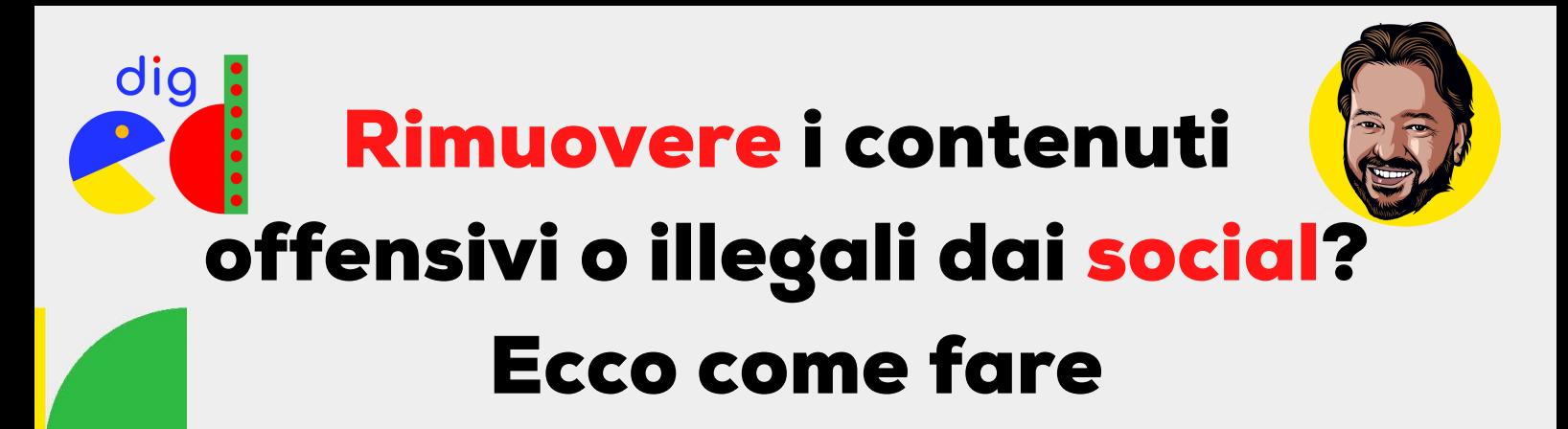

Rimuovere un contenuto offensivo da Google è relativamente semplice: l'Unione Europea infatti garantisce il diritto all'oblio, ed esistono procedure specifiche per contattare il motore di ricerca e chiedergli di de-indicizzare i contenuti. Questo non significa eliminarli definitivamente (rimarranno sempre sul sito dove sono pubblicati), ma rende molto più difficile per chiunque recuperarli.

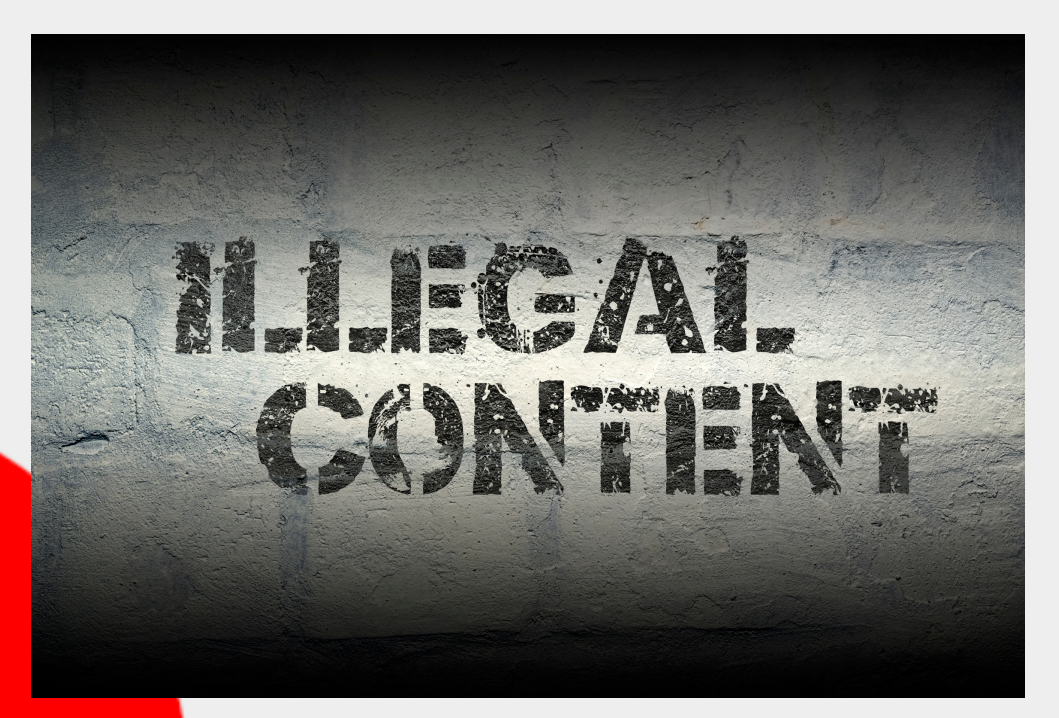

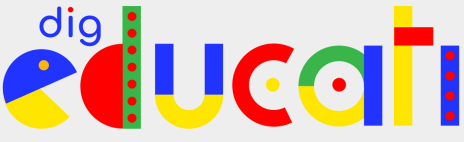

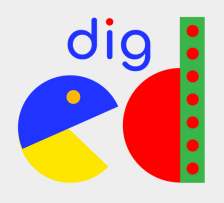

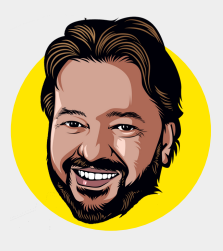

Se, per esempio, c'è un vecchio articolo del Corriere che parla di una tua condanna, dalla quale sei stato assolto con formula piena, puoi chiedere a Google di non renderlo ricercabile usando le procedure descritte all'indirizzo https://bit.ly/3vzc7bI.

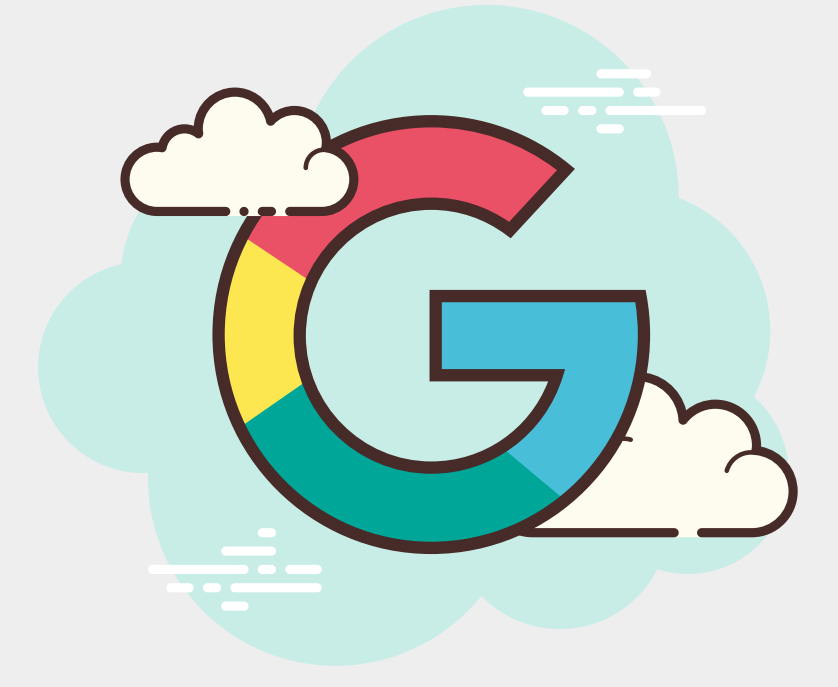

Più complesso, invece, far rimuovere un contenuto dai social network.

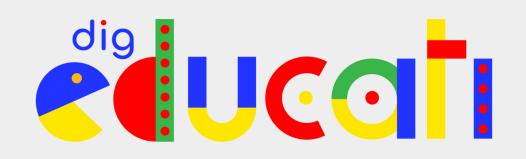

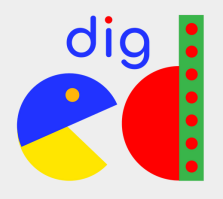

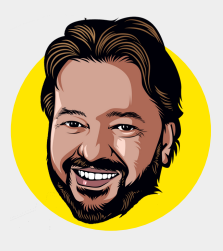

## Come rimuovere un contenuto offensivo o illegale da Facebook

Cosa fare se qualcuno usa illegalmente foto dove sei ritratto, o quelle dei tuoi figli, o pubblica post offensivi nei tuoi confronti? È una bella domanda, e la risposta non è banale. Per assurdo, è molto facile che Facebook o Instagram (entrambi fanno parte dell'universo creato da Mark Zuckerberg) elimini un tuo post, o addirittura ti blocchi l'account, per motivi oscuri.

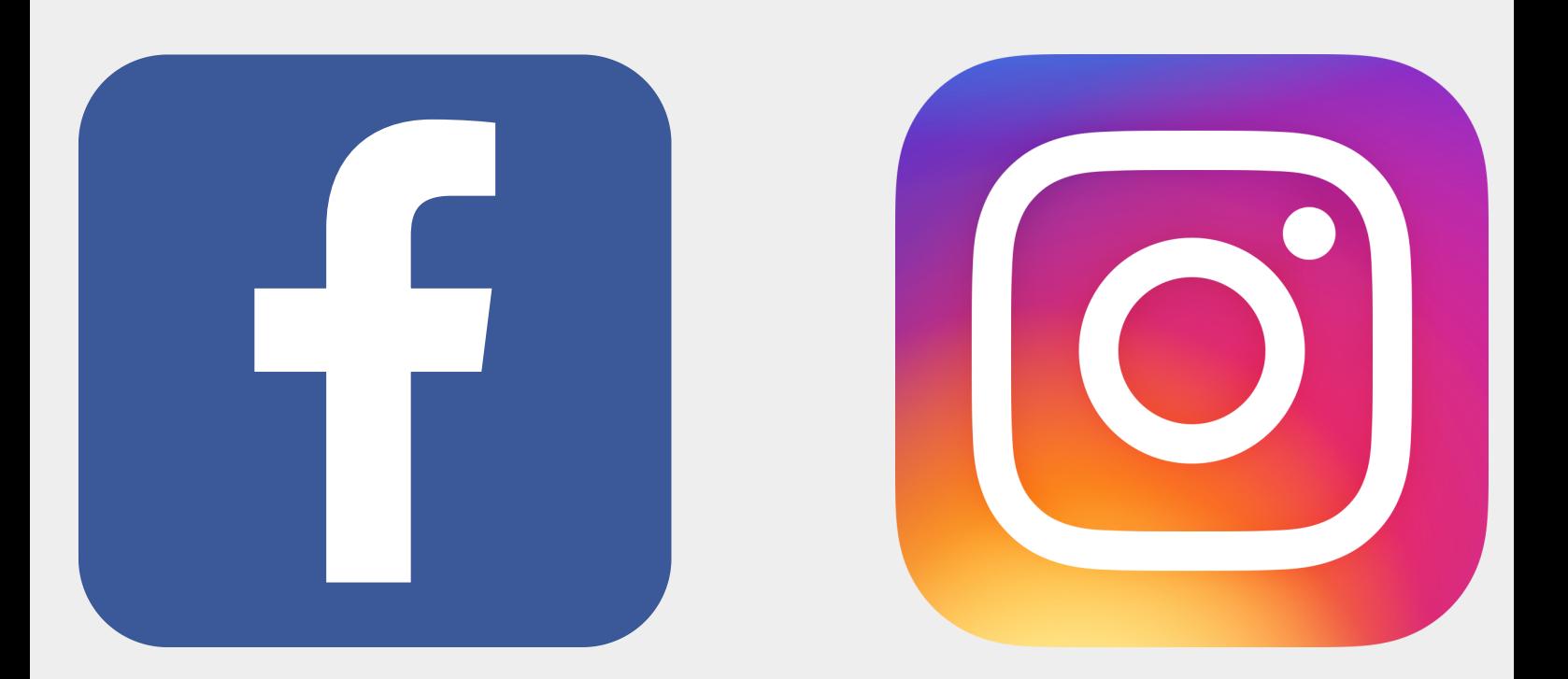

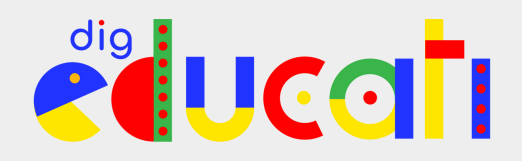

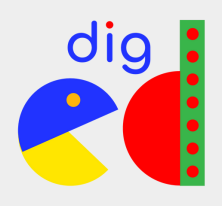

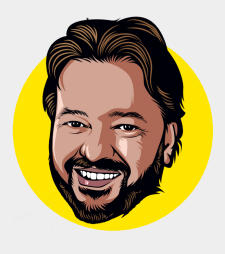

Una parola mal interpretata, delle segnalazioni da un numero sufficiente di utenti, un'opera d'arte che mostra i capezzoli (tipo la Venere del Botticelli) sono sufficienti per far bloccare un tuo post. Ovviamente, non avrai informazioni sul motivo, se non dopo mesi e molto generiche. A volte, basta un cognome per scatenare le ire censorie del social: "Negro" e "Negri" sono cognomi piuttosto diffusi in Italia, ma gli algoritmi che gestiscono i social non sono così intelligenti e scambiano facilmente dei nomi per insulti razzisti. Peccato che poi il social non sia così solerte nel rimuovere immagini o messaggi veramente offensivi. Le procedure ci sono, naturalmente, ma non ti aspettare troppo zelo da parte del social.

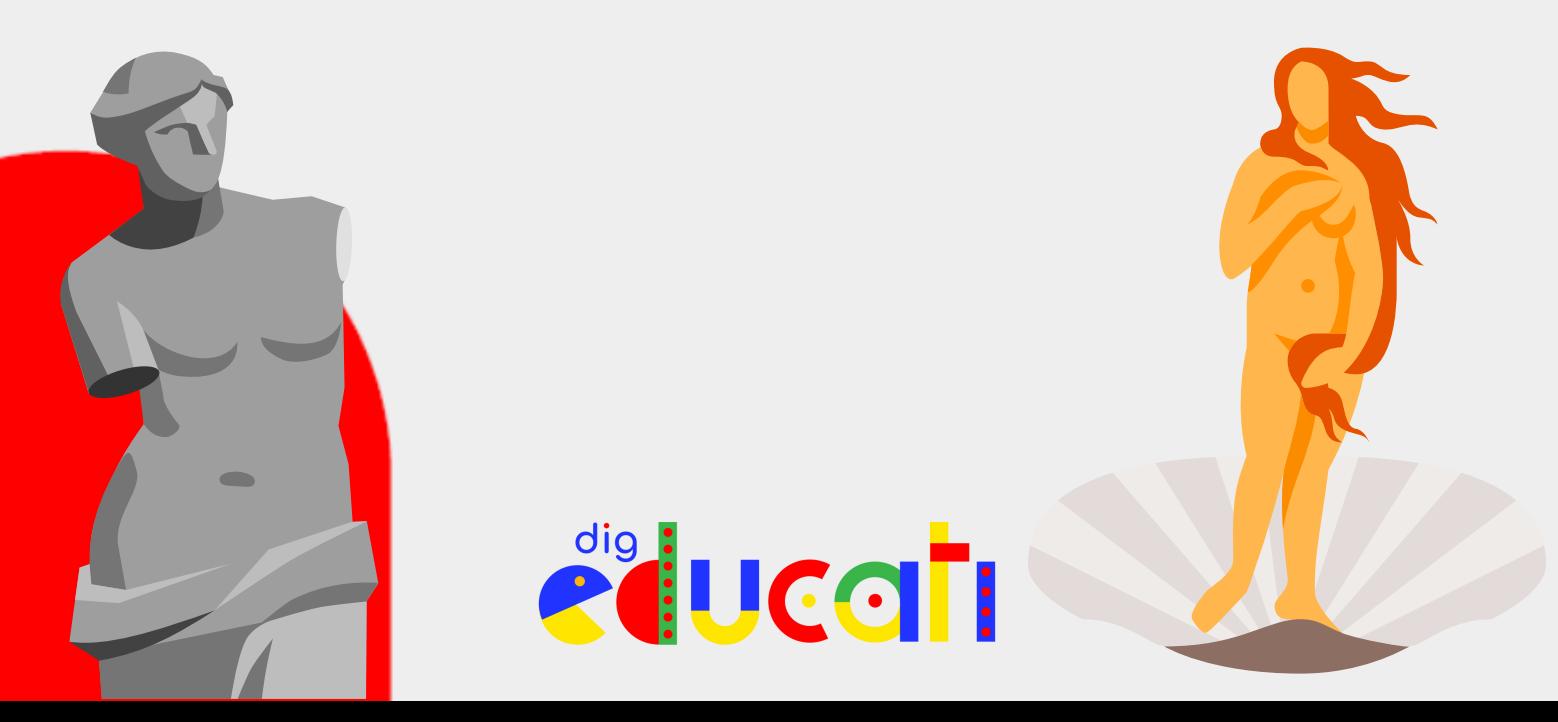

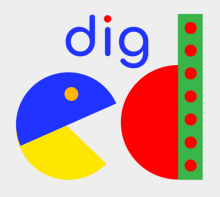

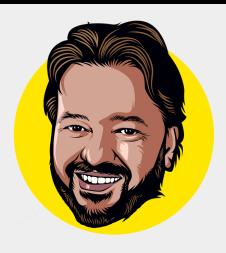

## Segnalare un contenuto illegale od offensivo su Facebook o Instagram

Se un contenuto è offensivo (per esempio bullismo, insulti o altro) puoi semplicemente segnalarlo al team di moderatori: basta cliccare sui tre puntini sopra al post e poi selezionare l'opzione "trova assistenza o segnala il post". Si aprirà un'ulteriore lista dove potrai specificare il motivo: nudo, violenza, intimidazioni, terrorismo, incitamento all'odio e via dicendo. La stessa identica procedura vale per Instagram. In entrambi i casi, puoi farlo dal computer o dallo smartphone.

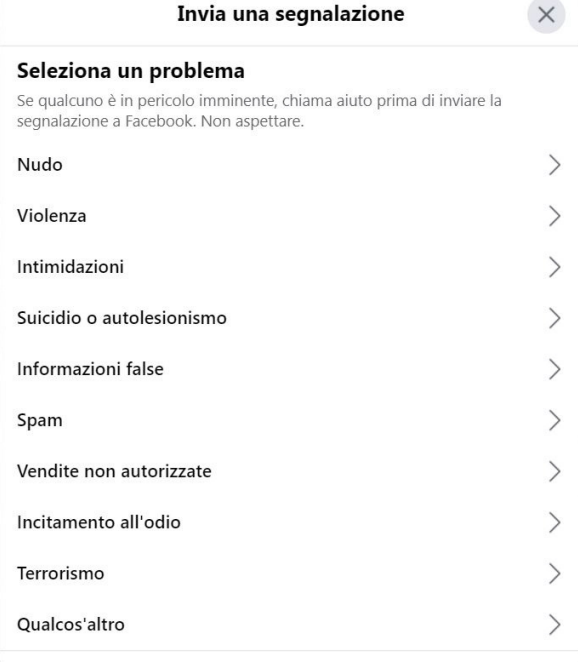

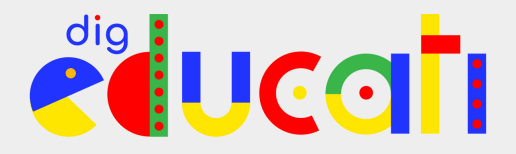

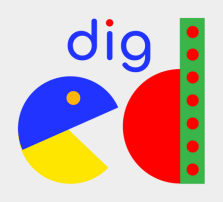

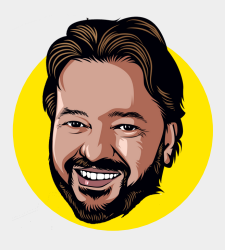

La procedura è oggettivamente semplicissima, ma se ti aspetti una risposta celere, rimarrai deluso: fatta esclusione per casi gravissimi, passerà molto tempo per una risposta, sempre che tu ne ottenga una.

Se dopo ripetuti tentativi non riesci a ottenere una risposta, o Facebook per qualche motivo si dovesse rifiutare di rimuovere il contenuto, non ti resta che rivolgerti a un legale.

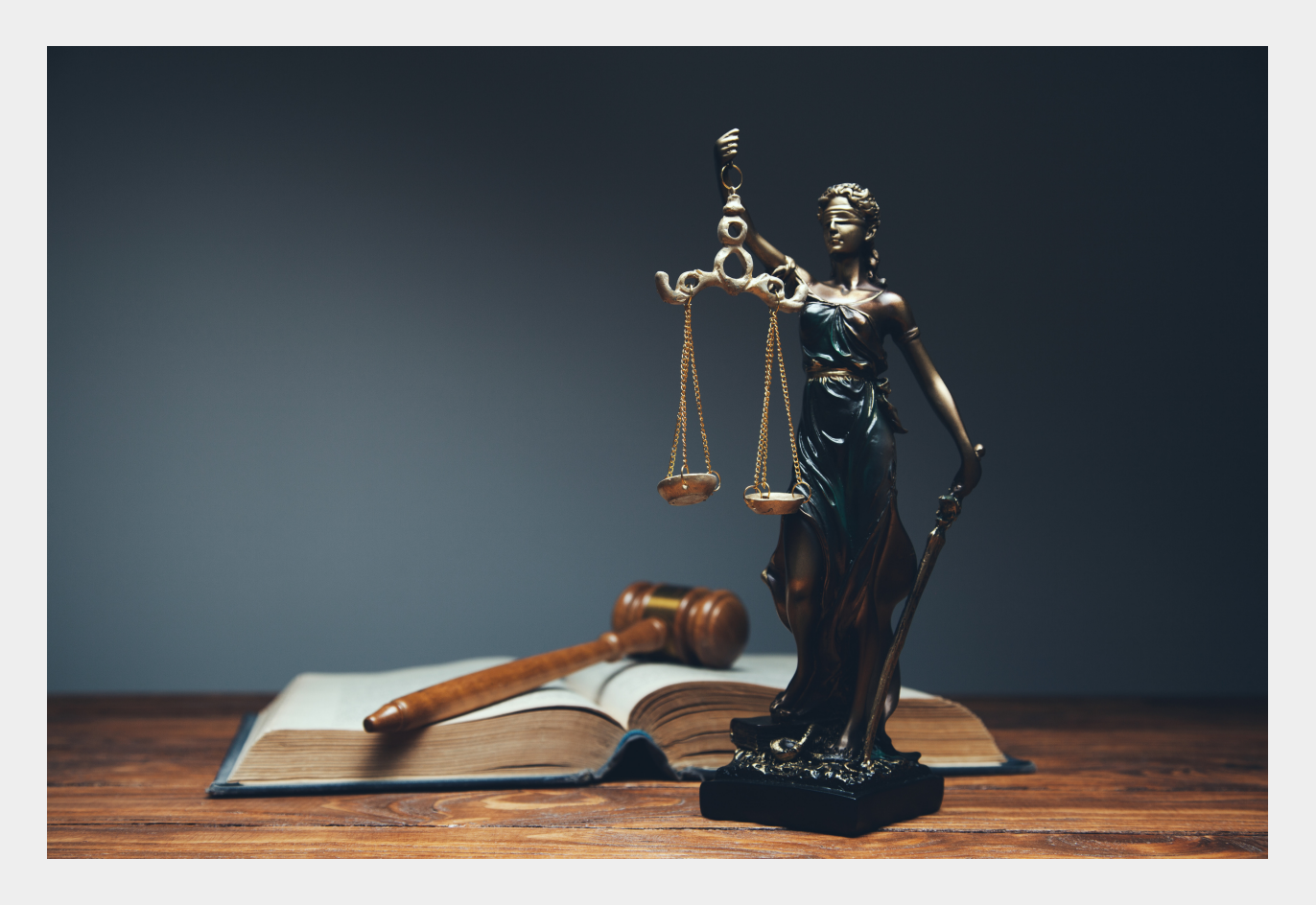

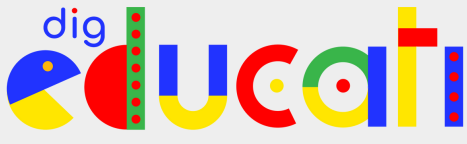

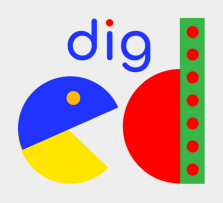

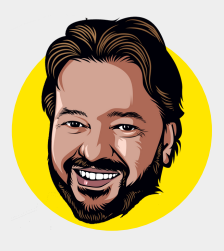

## Come far rimuovere un contenuto da TikTok

La procedura per eliminare un contenuto considerato offensivo o illegale da TikTok non è molto differente da quella di Facebook/Instagram. In questo caso, devi andare al contenuto che ritieni offensivo e fare tap su Condividi. Successivamente, seleziona Segnala e segui le istruzioni a video. Nel caso sia un commento o un messaggio diretto che ritieni lesivo o illegale, tieni premuto il dito sul commento, seleziona Segnale e segui le istruzioni a video.

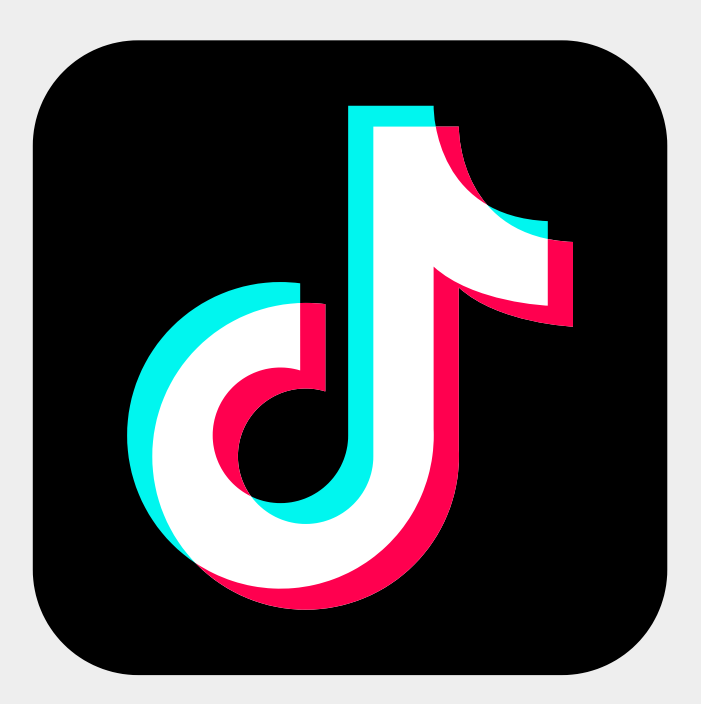

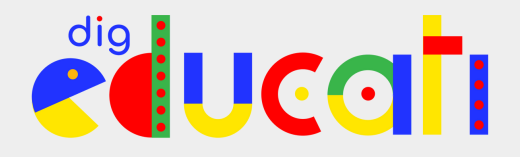

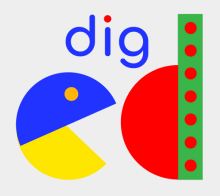

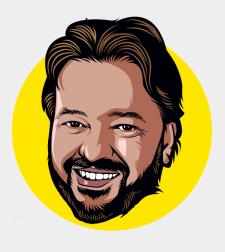

All'indirizzo <https://bit.ly/3ngIWGN> trovi la pagina di assistenza di TikTok, dove sono dettagliate tutte le procedure, oltre che i termini di servizio. Anche in questo caso, non è garantita una risposta celere, né che il contenuto considerato offensivo o illegale sia stato effettivamente rimosso.

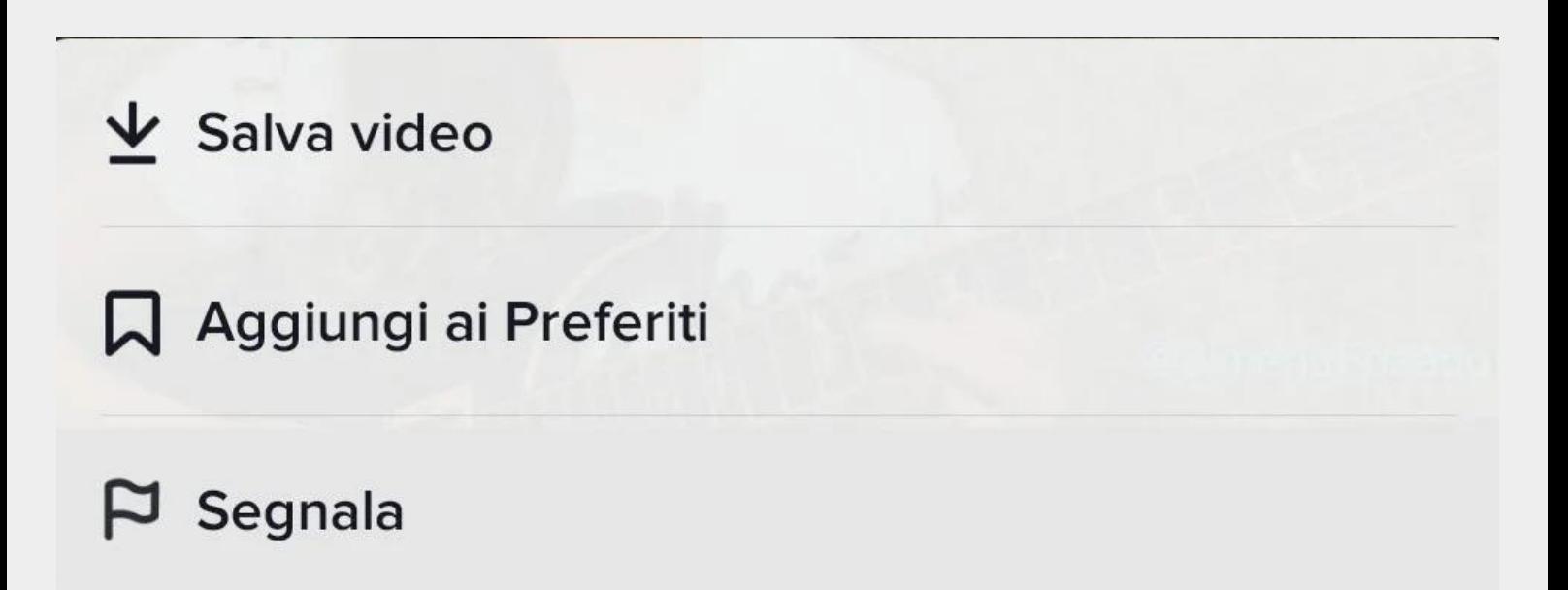

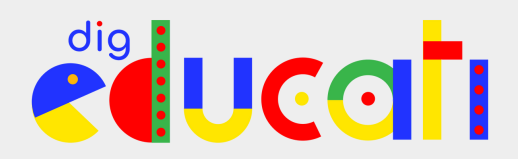